## Economics sample essay a level >>>CLICK HERE<<

Economics sample essay a level

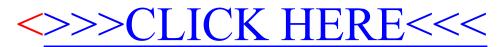